## **Fraction Strips Learning Tool**

## by mathies.ca

## **What is it?**

The Fraction Strips tower is made up of coloured rectangular strips each representing one whole. The strips are partitioned into different units relative to the whole (halves, thirds, fourths, etc.).

## **How do you use the tool?**

Fractions are represented in the workspace by dragging one or more pieces from the tower. When pieces are dropped into the workspace, the whole is explicitly shown, emphasizing the part-whole relationship. Pieces can be placed in a line, called a train. Pieces and trains in the workspace can be moved and aligned.

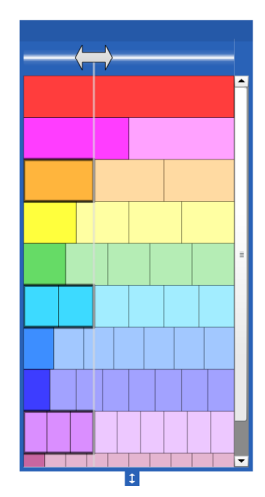

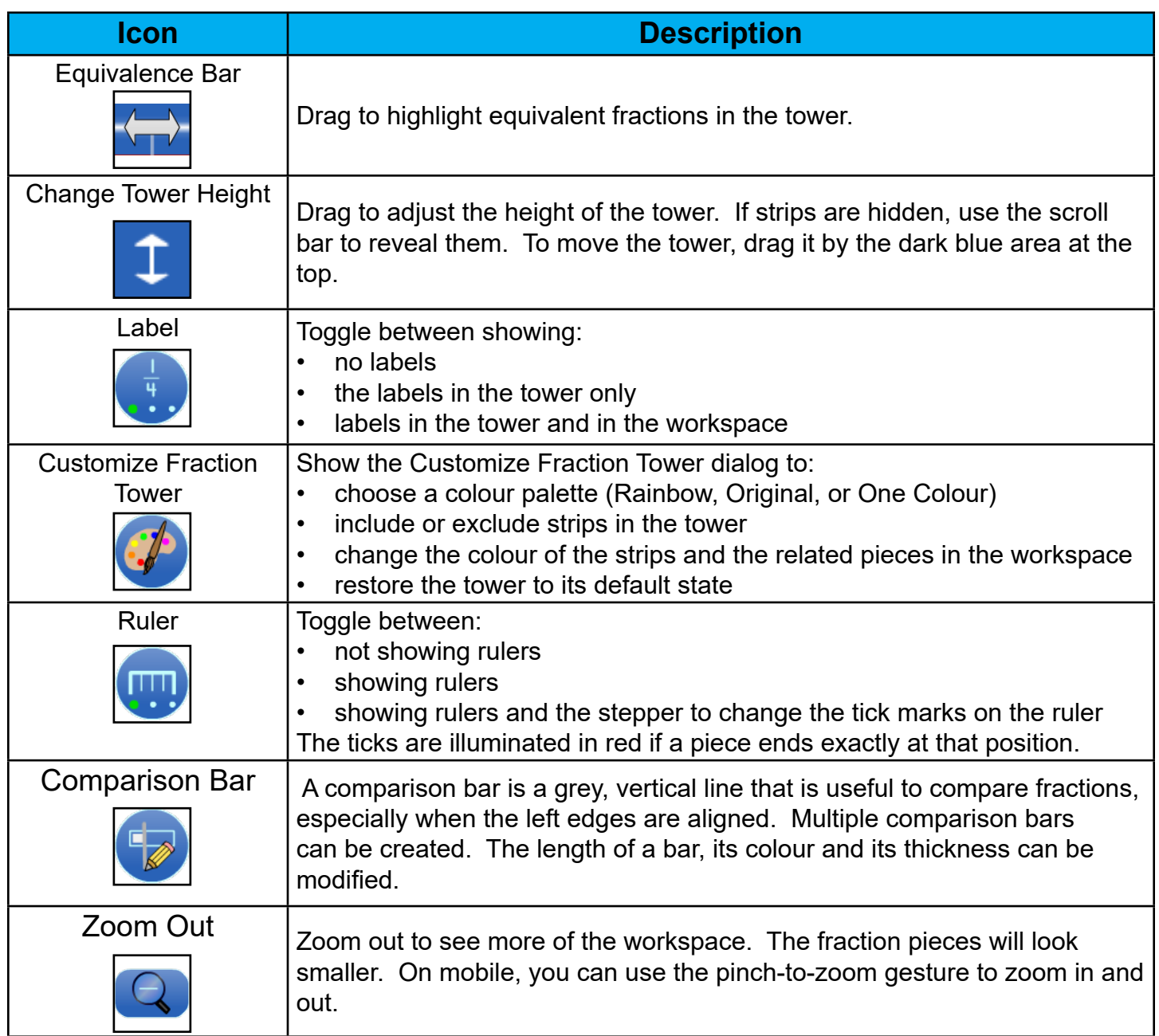

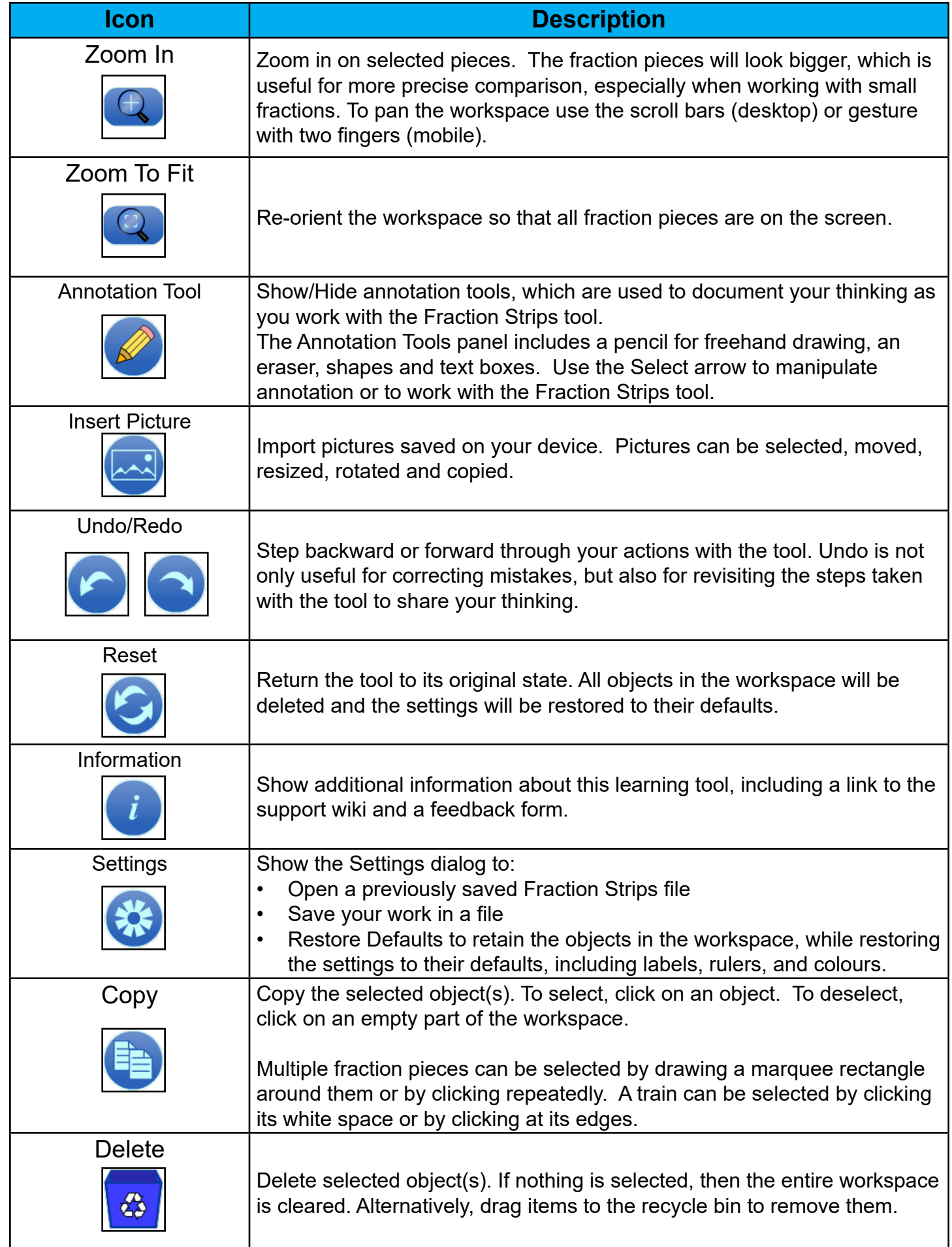